$<<$  Office  $>$ 

, tushu007.com

- 13 ISBN 9787030262165
- 10 ISBN 7030262166

出版时间:2010-4

页数:410

PDF

 $<<$ Office  $>>$ 

更多资源请访问:http://www.tushu007.com

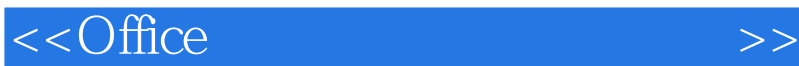

Windows Office

 $,$  tushu007.com

PowerPoint 2007

Windows Vista **Office 2007** Word 2007 word2007 excel2007 与设置工作表中的数据、使用Excel高效办公、使用公式与函数处理表格数据、利用Excel分类汇总数据

WindowsVista **Office** 

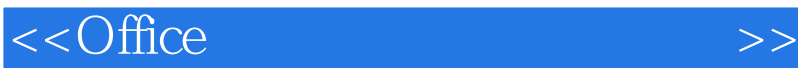

 $\text{Word } 2007 \qquad \qquad \text{Exact } 2007$  $\,$  Excel  $\,$  Excel  $\,$  Excel  $\,$  Excel  $\,$  Excel  $\,$  Excel  $\,$  Excel  $\,$  Excel  $\,$  Excel  $\,$  Excel  $\,$  Excel  $\,$  Excel  $\,$  Excel  $\,$  Excel  $\,$  Excel  $\,$  Excel  $\,$  Excel  $\,$  Excel  $\,$  Excel  $\,$  Excel  $\$ PowerPoint 2007

, tushu007.com

Windows Vista Cffice 2007 Word 2007

 $,$  tushu007.com

## $<<$ Office  $>>$

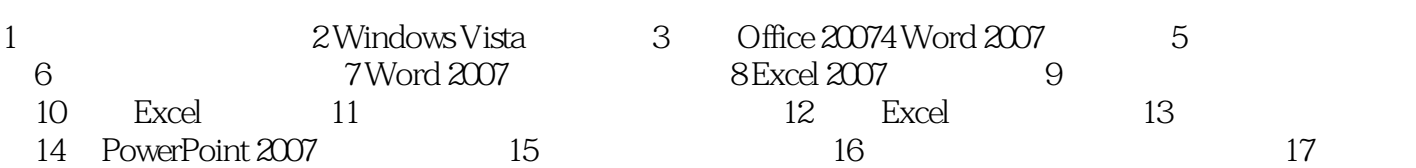

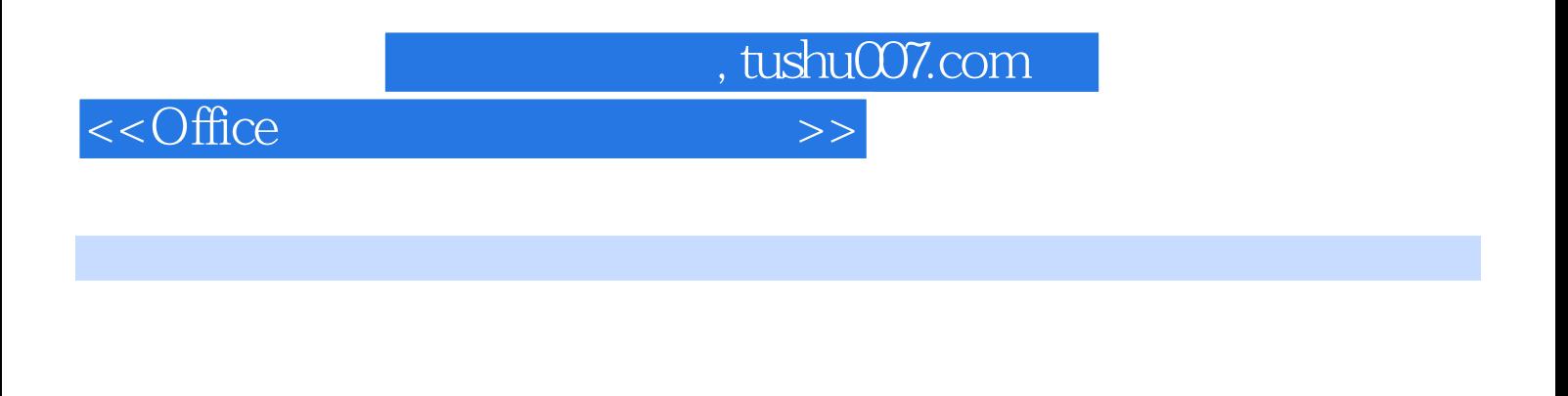

 $CPU$ 

 $CPU$  $c$ Pu

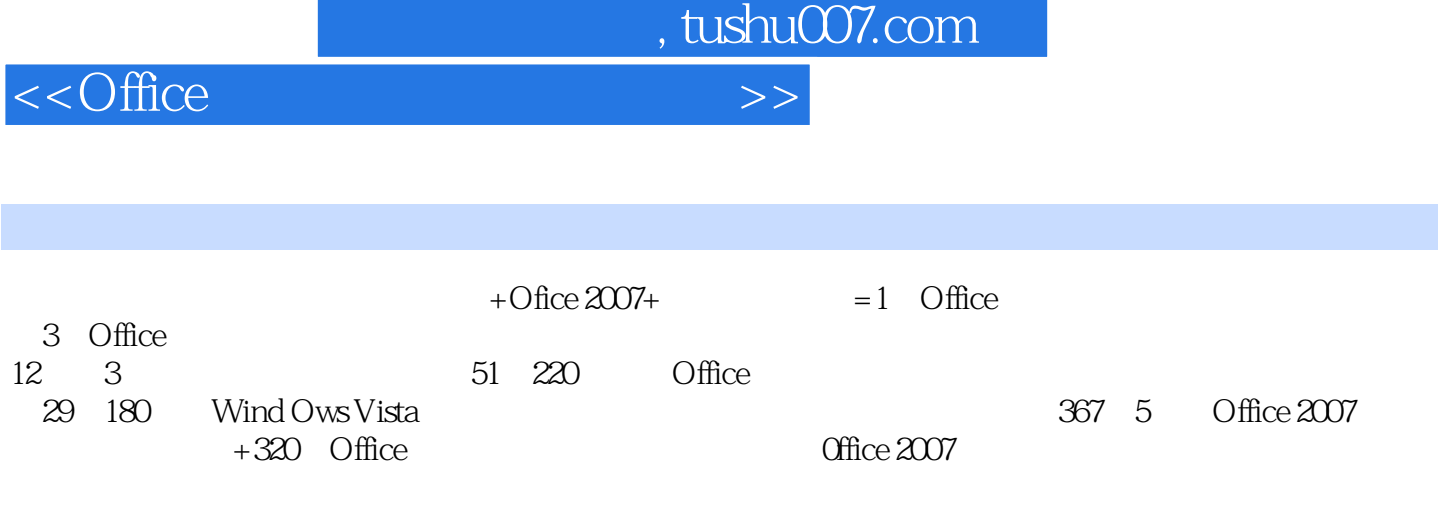

 $+$  ,  $+$  ,  $+$  ,  $+$  ,  $+$  ,  $+$  ,  $+$  ,  $+$  ,  $+$  ,  $+$  ,  $+$  ,  $+$  ,  $+$  ,  $+$  ,  $+$  ,  $+$  ,  $+$  ,  $+$  ,  $+$  ,  $+$  ,  $+$  ,  $+$  ,  $+$  ,  $+$  ,  $+$  ,  $+$  ,  $+$  ,  $+$  ,  $+$  ,  $+$  ,  $+$  ,  $+$  ,  $+$  ,  $+$  ,  $+$  ,  $+$  ,  $+$  ,

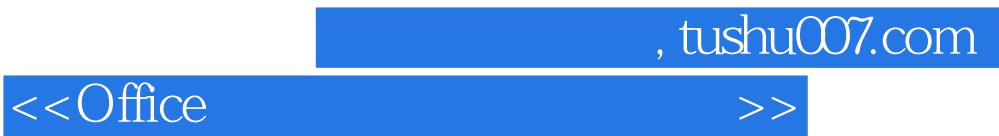

本站所提供下载的PDF图书仅提供预览和简介,请支持正版图书。

更多资源请访问:http://www.tushu007.com